# **batman-adv - Bug #183**

# **Batman-adv 2014.1 does not close handle on interface**

04/19/2014 02:10 PM - Ruben Kelevra

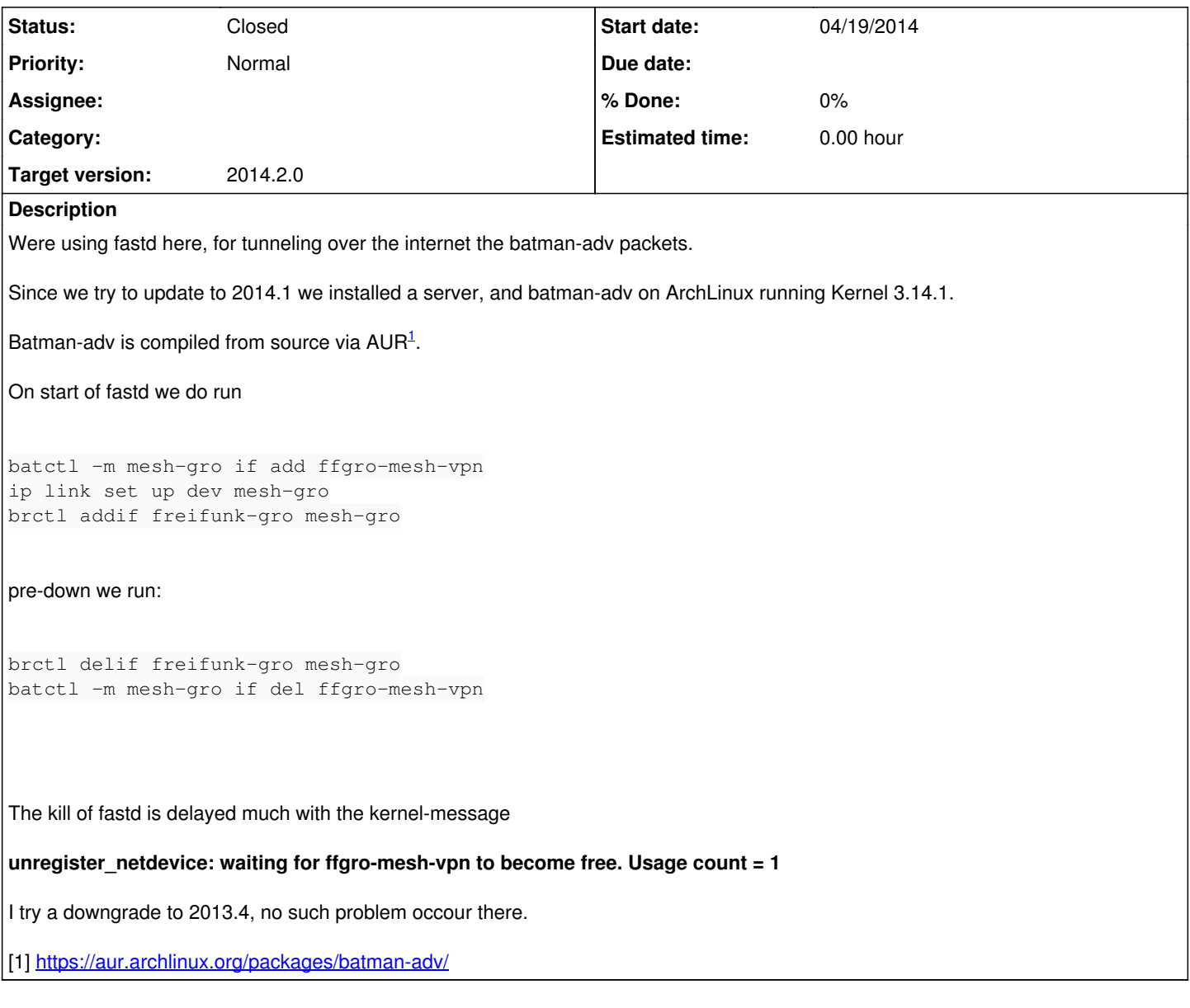

**History**

### **#1 - 04/22/2014 09:36 AM - Antonio Quartulli**

Hi ruben,

This is a known problem on 2014.1.0 for which we have a fix that is not yet part of any release.

You can get the fix either by cloning the maint branch of our git repo, or by using the openwrt-routing feed (but since you are not compiling batman-adv on openwrt, I think that the second option is not applicable).

### **#2 - 04/25/2014 08:28 AM - Ruben Kelevra**

I could send the maintainer of my package a patch file.

Can you provide a link or the checksum of the comit which fixes this?

Thanks in advance

Best regards Ruben

### **#3 - 05/17/2014 12:19 PM - Ruben Kelevra**

The commit 548c938bfef2dfad63d999fc9005f1d387e3d15a look like it would fix this problem, but its still there, so which commit does fix it?

Best regards

Ruben

# **#4 - 05/17/2014 01:29 PM - Antonio Quartulli**

Actually there are more than one commit fixing this problem. Have you tried using the maint branch? That will contain all the needed patches.

Otherwise you can also wait a few days for the new batman-adv-2014.2.0 which will contain all the fixes as well.

### **#5 - 05/21/2014 12:08 PM - Ruben Kelevra**

I think I will wait these days since only reboots affected by this bug in our setup.

Best regards

Ruben

#### **#6 - 05/31/2014 12:04 PM - André Gaul**

We're also affected here at Freifunk Berlin with batman-adv-2014.2.0 on openwrt. So, unfortunately, this issue is not fixed by the release mentioned in comment 4.

I experienced the problem after ~2 days of uptime when the wifi device (one of batman's transport interfaces) suddenly became unable to send. After issuing /sbin/wifi the following appears in the log and the last lines are repeated for a long time (forever?).

```
[213108.520000] device wlan0-1 left promiscuous mode
[213108.520000] br-batmesh: port 2(wlan0-1) entered disabled state
[213108.700000] batman_adv: bat0: Interface deactivated: wlan0-adhoc-5
[213108.970000] batman_adv: bat0: Removing interface: wlan0-adhoc-5
[213119.130000] unregister_netdevice: waiting for wlan0-adhoc-5 to become free. Usage count = 1
[213129.270000] unregister_netdevice: waiting for wlan0-adhoc-5 to become free. Usage count = 1
[213139.410000] unregister_netdevice: waiting for wlan0-adhoc-5 to become free. Usage count = 1
...
```
Seems like rebooting is the only option when this happens. Please let me know if and how I can help to investigate the problem.

### **#7 - 05/31/2014 12:10 PM - Marek Lindner**

2014.2.0 has not officially been released yet. How did you test this version ?

#### **#8 - 05/31/2014 12:47 PM - André Gaul**

Oh, there is a tag for this version (2014.2.0), cf. <https://git.open-mesh.org/batman-adv.git/tag/32c8319fb5590f12fbac0364d9a36fb2766c1b1d> . That's what I used for testing. Does this version contain the mentioned fixes for this bug?

#### **#9 - 06/03/2014 08:27 AM - Antonio Quartulli**

Yes, it does.

However we know that this problem is not 100% solved, but we are not able to reproduce it anymore, so we haven't been able to investigate it any further. Do you know how to consistently trigger this issue with 2014.2.0 ?

#### **#10 - 06/03/2014 09:30 AM - André Gaul**

Thanks for the clarification! :) By now I don't know how to reproduce this consistently but I just observed the behavior this night on one of my openwrt routers again (see the [dmesg output\)](https://paste.debian.net/103123//). The router runs openwrt trunk (r40839) and runs olsrd as well as batman-adv on multiple interfaces (wifi and eth, see the [full configuration](https://github.com/freifunk/berlin-configs/tree/master/derrida/fs/etc/config)). All transport interfaces of batman-adv seem to be unusable after this happens.

I'll setup another router with only batman-adv and I'll investigate how I can reproduce the bug.

# **#11 - 07/12/2014 08:14 PM - Ruben Kelevra**

In my setup this problem seems fixed.

### **#12 - 07/14/2014 04:52 PM - André Gaul**

Hey Ruben, what have you changed since then?

#### **#13 - 07/27/2014 06:33 PM - Ruben Kelevra**

Updated from 2014.1 to 2014.2

#### **#14 - 07/27/2014 06:35 PM - Marek Lindner**

Can you reliably reproduce the issue on the latest batman-adv ? If so, we can supply some debug patches to track it down.

#### **#15 - 02/18/2015 01:27 PM - Marek Lindner**

Any update or shall we close the ticket ?

### **#16 - 02/18/2015 10:17 PM - Ruben Kelevra**

I'm sorry, never read your latest response 7 month ago. The issue was completely fixed in 2014.2 in my setup! Good work, thank your for your time and effort! (:

### **#17 - 02/19/2015 04:13 AM - Marek Lindner**

*- Status changed from New to Closed*

Ok, thanks for the info!

#### **#18 - 05/30/2015 12:35 AM - Bjoern Franke**

I have a similar issue with 2015.0 running Kernel 4.0.0-1 under Debian Jessie. [93792.512073] unregister\_netdevice: waiting for bat0 to become free. Usage count = 3 [93797.393717] unregister\_netdevice: waiting for fftransit to become free. Usage count = 1

## **#19 - 05/30/2015 02:11 AM - Ruben Kelevra**

Does this issue still occur with 4.0.4 Kernel? This is the one we run atm.

#### **#20 - 07/14/2015 02:24 PM - Milan Pässler**

I have this issue with kernel version 4.0.7 and batman-adv v2015.0 from the AUR.

### **#21 - 07/15/2015 01:53 AM - Ruben Kelevra**

Since it does not occur here anymore, it might be setup-related. Please provide a "batctl if" an "ip link" and an "brctl show" dump as well as the setup-scripts.

### **#22 - 07/15/2015 12:04 PM - Sven Eckelmann**

Please first try the maint branch (it is 2015.0 + bug fixes at the moment). Especially commit:3c92b633715b7eca80dc7a2347e0e4dbcce1f018 ("batman-adv: initialize up/down values when adding a gateway").

Btw. this ticket is closed since 5 months.

#### **#23 - 07/31/2015 03:14 AM - Ruben Kelevra**

Sven Eckelmann wrote:

Btw. this ticket is closed since 5 months.

Thanks for the hint, so please reopen it. We cant.

Please first try the maint branch (it is 2015.0 + bug fixes at the moment). Especially commit:3c92b633715b7eca80dc7a2347e0e4dbcce1f018 ("batman-adv: initialize up/down values when adding a gateway").

I don't think this fix does fix the issue, since we do not have this issues on our gateway, and others do I think we have fixed it with some config-changes. So we need the configs or documentations from Milan.

Best regards

Ruben

# **#24 - 07/31/2015 08:51 AM - Marek Lindner**

Ruben Kelevra wrote:

Please first try the maint branch (it is 2015.0 + bug fixes at the moment). Especially

I don't think this fix does fix the issue, since we do not have this issues on our gateway, and others do I think we have fixed it with some config-changes. So we need the configs or documentations from Milan.

The point was: Try the latest version. Nobody here as any spare time to waste on hunting an already fixed bug.

Feel free to to open a new ticket with the latest stable version tested.

Thanks!

# **#25 - 08/09/2015 09:17 AM - Milan Pässler**

Seems to be some kind of ghost bug :( I can't remember that I changed anything at all, but I can't reproduce it anymore.

# **#26 - 02/11/2017 07:13 PM - Sven Eckelmann**

*- Target version set to 2014.2.0*